## RDBE Setup and Operations

Chet Ruszczyk
IVS 7<sup>th</sup> TOW 2013

## Agenda

- System overview
  - Hardware components
  - Firmware components
  - Software components
- Features
- Command set
- Basic operation
- Demonstration

#### System Overview

- RDBE ROACH Digital Backend System
  - Joint collaboration between NRAO and Haystack
  - Name is assigned to a specific base system
    - Specific hardware components
    - Can be ordered from Digicom
  - Variations are expected
    - Represented by hyphenating the name RDBE-X
      - X represents the hardware components of the RDBE
    - Presently there are RDBE-H, RDBE-S
    - This overview covers the RDBE-H

# RDBE-H Block Diagram

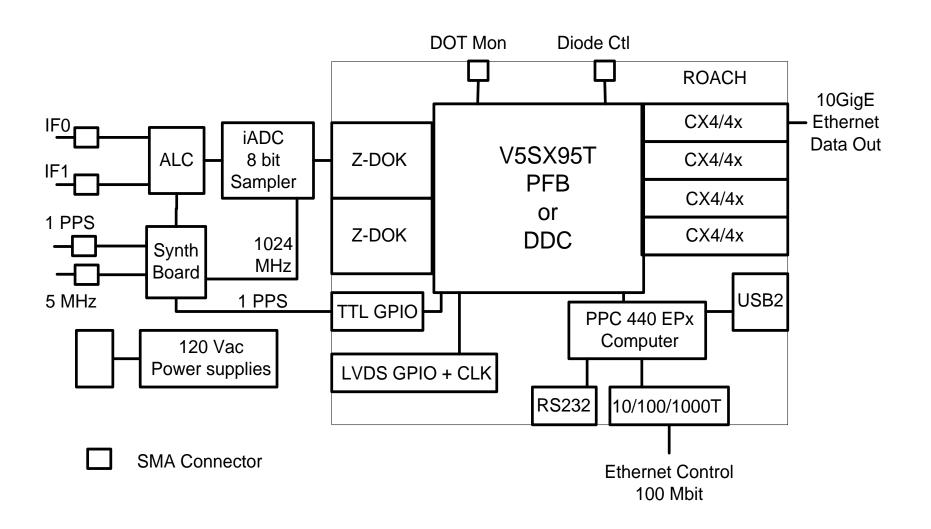

#### ROACH Board

- Reconfigurable Open
   Architecture Computing
   Hardware
- Developed by the CASPER group at Berkeley / NRAO / KAT
- Virtex 5 FPGA
- 440 PPC processor
- 2G RAM
- 2 ZDOK connectors
  - iADC
- RS232 interface
- 1G / 100M Ethernet
- 4 CX4 10G Ethernet ports
- 1 XPORT interface

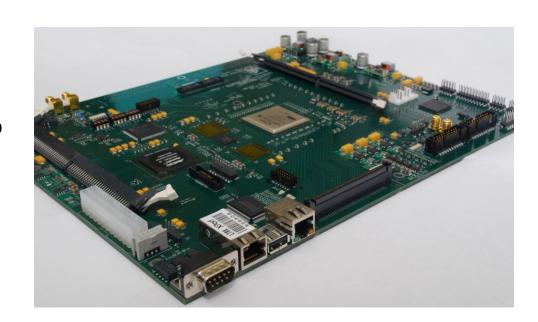

#### iADC

- Analog to Digital Converter (sampler board)
  - Developed by the CASPER group
- 2GHz bandwidth
- 1 Gigs sample / sec
- 8 bits / sample
- 2 iADC cards supported per ROACH

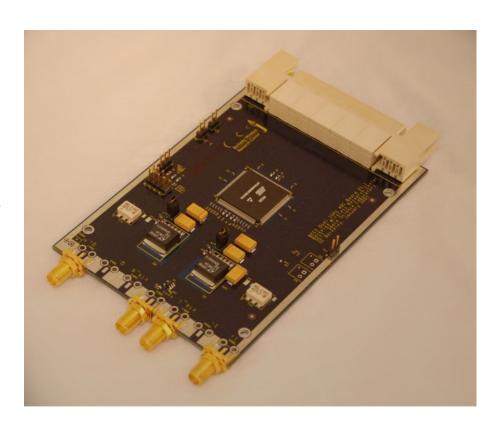

- Synthesizer / timing board
  - Developed NRAO
  - Inputs
    - 5MHz
    - 1pps
  - Outputs
    - 1pps
    - 1024 MHz
  - Provides serial communication interface to ALC board

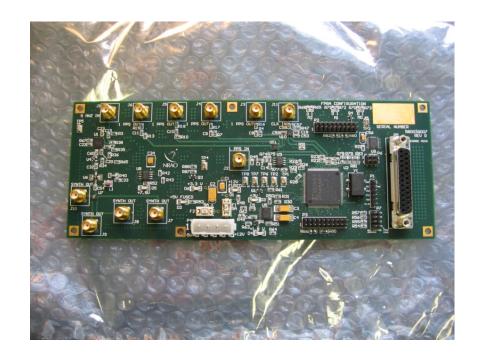

#### ALC

- Analog level control
- Developed by NRAO
- 2 IFs in / 2IFs out
- 0-31 dB attenuator
- Additional 20dB solar attenuator

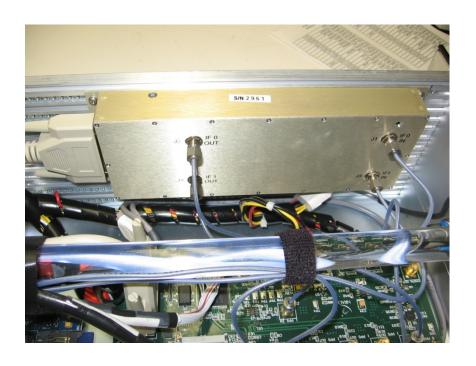

#### Miscellaneous

- Power supply
  - 90 ~ 132 VAC or 180 ~ 264
     VAC auto sensing
- 1pps LED
  - Indicates 1pps to synthesizer board
- Power LED
- 10 SMA connectors

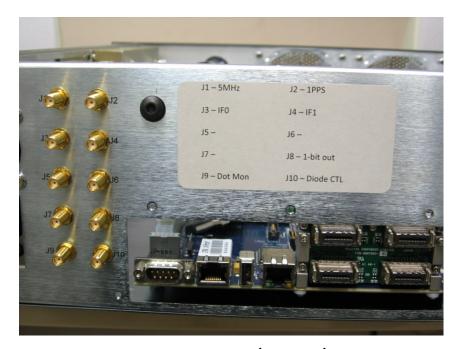

**RDBE-H Back Panel** 

#### **RDBE Firmware**

- 3 Personality types (FPGA code)
  - Polyphase filter bank-geodesy (PFBG) Version 1.4
    - Input is two 512MHz IFs
    - Output is sixteen of 32 possible 32-MHz channels
    - Output is a 5008 byte Mark5B data format (next slide)
  - Polyphase filter bank-astronomy (PFBA)
    - Input is four 512 MHz IFs
    - Output uses two of the four 10Gbps CX4 interfaces
      - 2-bit quantized
      - 4Gbps / interface
      - 8224 byte packets using the VDIF format.

#### RDBE Firmware

- Digital down converter (DDC)
  - Input is two 512MHz IFs
  - Output is four tunable channels
  - Bandwidths 128 / 64 /  $\circ \circ \circ$  / 1 MHz (same for all 4 channels )
    - Data rate proportional to bandwidth
  - Tunable in 15.625 kHz quanta (testing incomplete)
  - Output is in 5008 byte Mark5B format 2 bits / sample
  - 250-kHz common quantum with 10-kHz on legacy systems

# Mark5B Payload

Zero Byte fill 32 bit PSN Mark5B Header (4 words) Mark5B Header (4 words) 1248 32 bit words Zero Byte fill 32 bit PSN 2500 32 bit words 1252 32 bit words Original Mark5B packet

RDBE Mark5B Equivalent

#### **RDBE Software**

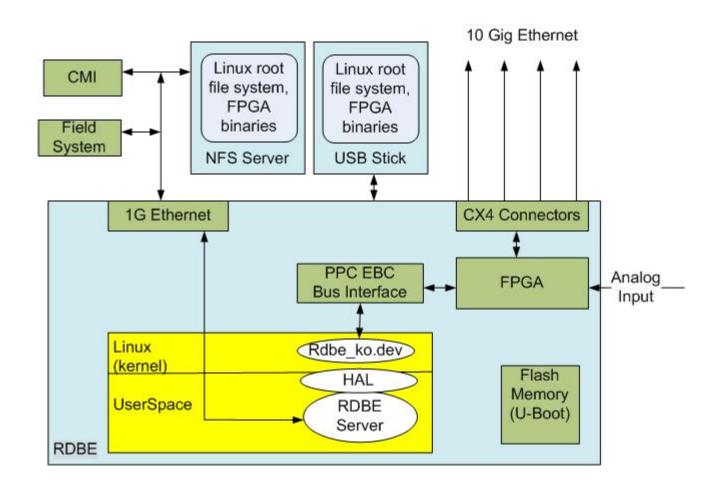

#### **RDBE Software**

- rdbe\_dev.ko
  - Linux kernel device driver
  - Allows the application to read / write to the FPGA personality
- HAL
  - Hardware abstraction layer
  - Allows the personality to change without changing the application software
- rdbe\_server
  - Version 1.15 will be required for operation with FS
  - Accepts VSI-S commands
  - Verifies and takes actions on valid commands
  - Specified in the RDBE command set

#### **RDBE Command Set**

- Standard VSI-S command format
- http://www.haystack.edu/tech/vlbi/mark5/mark5\_memos/091.pdf

| dbe_1pps_mon     | Set the 1pps monitoring broadcast state                                                |
|------------------|----------------------------------------------------------------------------------------|
| dbe_alc          | Set / get the ALC attenuator setting for INPUT 0/1                                     |
| dbe_alc_pps?     | Station 1pps status (query only)                                                       |
| dbe_alc_fpgavers | Get the ALC boards FPGA bit code version (query only)                                  |
| dbe_arp          | Set / get the IP to MAC address resolution                                             |
| dbe_data_connect | Set / get the destination IP the data is being sent                                    |
| dbe_data_format  | Set the packet format mode to either the VDIF native mode or Mark5B compatibility mode |
| dbe_data_send    | Transmit a data stream out of the DBE 10G interface                                    |
| dbe_dc_cfg       | Setup down-converters                                                                  |
| dbe_dot?         | Get the Data Observable Time (DOT) clock information (query only)                      |
| dbe_dot_inc      | Increment the DOT clock                                                                |
| dbe_dot_set      | Set the DOT clock on next 1pps tic                                                     |
| dbe_execute      | Execute specific command on the DBE                                                    |
| dbe_hw_version?  | Get the hardware version information from the DBE                                      |
| dbe_ifconfig     | Set / get DBE 10G network interface configuration                                      |
| dbe_ioch_assign  | Set / get the input to output channel assignments                                      |
| dbe_packet       | Set / get packet transmission criteria                                                 |
| dbe_personality  | Set / get the RDBE FPGA bit code personality                                           |
| dbe_quantize     | Set / get present channel quantization data                                            |
| dbe_status?      | Get system status (query only)                                                         |
| dbe_sw_version?  | Get the software version information from the DBE                                      |
| dbe_tsys_mon     | Set the Tsys monitoring broadcast state                                                |
| dbe_xbar         | Set/get the DDC crossbar switch positions                                              |

## **Basic Operations**

- Topics addressed on the following slides
  - Boot Up
  - rdbe\_server daemon communication
    - dbe\_data\_send operational modes
    - raw capture mode
    - monitoring capabilities
      - 1pps
      - tsys
  - Software utilities

#### **Boot Up**

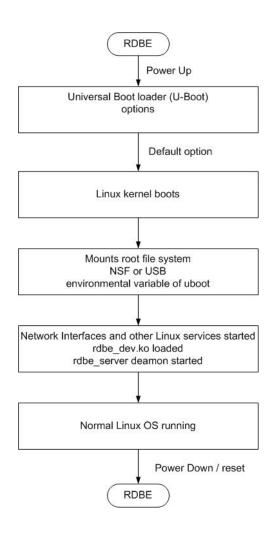

- U-Boot options
  - Environment variables defining what the boot loader will execute
    - location of the kernel in flash (address)
    - location of the root file system
      - USB
      - NFS
      - SDRAM
      - bootp
    - Network configuration
      - Static
      - Dynamic
  - Details are beyond the scope of this talk
    - Detail documentation available if needed

#### rdbe\_server

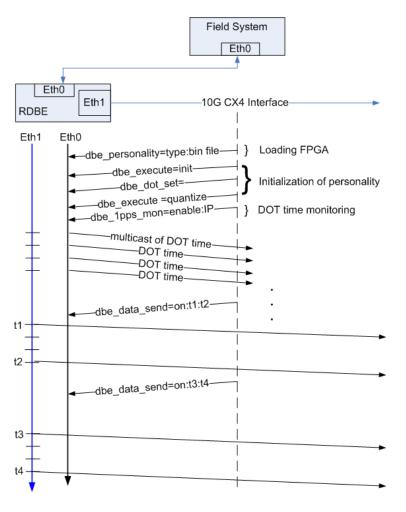

- Loading the FPGA personality
  - Located where the root file system is mounted
  - /home/roach/personalities
- Initialization
  - Setting the FPGA registers
  - Setting the DOT time
    - system time
    - manually
  - Quantization
    - Formats the filter bank channels at 2 bits / sample
  - Monitoring capabilities
- Set for normal operations
  - Transmitting data out CX4 interface
  - Status / etc.

## 10 Channel Assignment

- Capability to set the input output channel assignment for the VLBI Payload
  - Feature for PFBG personality only
    - Input is two 512MHz IFs
    - Output is sixteen of 32 possible 32-MHz channels
  - The command
    - dbe\_ioch\_assign = <input>:<channel(s)>: [<threadID>] : ... [<input>]:[<channel(s)>]: [<threadID>] ;
    - input
      - 0 or 1 for IF0 or IF1
    - channel(s)
      - Either individual channels or a range of channels
    - threadID
      - vdif specific and presently ignored

## 10 Channel Assignment

- The channel ordering
  - Directly related to the assignment combination
    - input and channel specified in this command
  - The present geodetic personality
    - dbe\_ioch\_assign? returns
      - dbe\_ioch\_assign ? 0: 0:1: : 1:1: :0:3::1:3:...0:15: :1:15: ;
      - with the first input / channel combination 0:1
      - assigned to the least significant position in the data array format (bit 0,1)
      - the most significant bits being assigned to input 1 channel 15

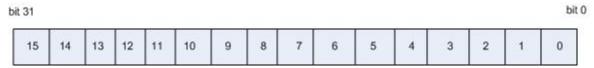

## 10 Channel Assignment

- A common setting used for testing with DBBC
  - dbe\_ioch\_assign = 0: 0-15;
  - Assigns all of IFOs 32 MHz channels to the VLBI Payload
  - dbe\_ioch\_assign? returns
    - dbe\_ioch\_assign ? 0: 0:1: : 0:2: :0:3::0:4:...0:14: :0:15: ;
      - with the first input / channel combination 0:1
      - assigned to the least significant position in the data array format (bit 0,1)
      - the most significant bits being assigned to input 0 channel 15

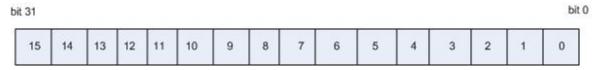

#### **Data Transmission**

- In the past data were always available and the gating function was performed on the recording device
  - Record = on / off commands
- A new approach has been taken for when to transmit data out of the interface
  - Since the start and end time are known apriori
    - use the dbe\_data\_send to gate the output on the 10G
    - past option is still available

## Design Philosophy

- start time <= present DOT time < end time</li>
  - Personality will transmit valid packets
  - Times are specified as integer seconds
- Start and end times are programmed into the FPGA using the command:
  - dbe\_data\_send
  - command format
    - dbe\_data\_send = < state > : [< ts >] : [<te>] : [<delta>];
      - state either "on" or "off"
      - start and end times (ts, te) are of the format YYYYDDDHHMMSS
      - delta specified in integer seconds.

## dbe\_data\_send options

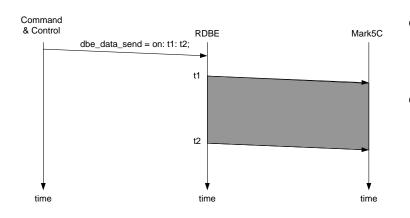

- Specify start / end time
  - YYYYDDDHHMMSS
- Or specify start and delta time
  - t2 is generated as t1 + delta
  - delta is integer seconds

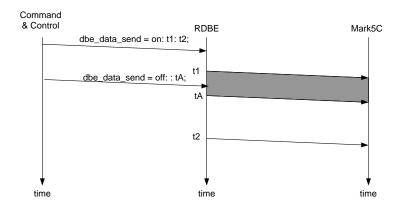

- Ability to abort an active transmission
  - send the off state with
    - a specified time
    - no time meaning next integer second

## Raw Capture Mode

- Provides ability to see the incoming signal from the iADC before it is processed by the FPGA personality
- It is a separate thread within the rdbe\_server
  - Listening on port 5000
  - Responds to a client requesting a specific IF to capture
    - 32000 samples are captured
    - the raw data are returned to the calling client to be processed
      - by software utility "bpplotter"
        - » developed by NRAO

# bpplotter

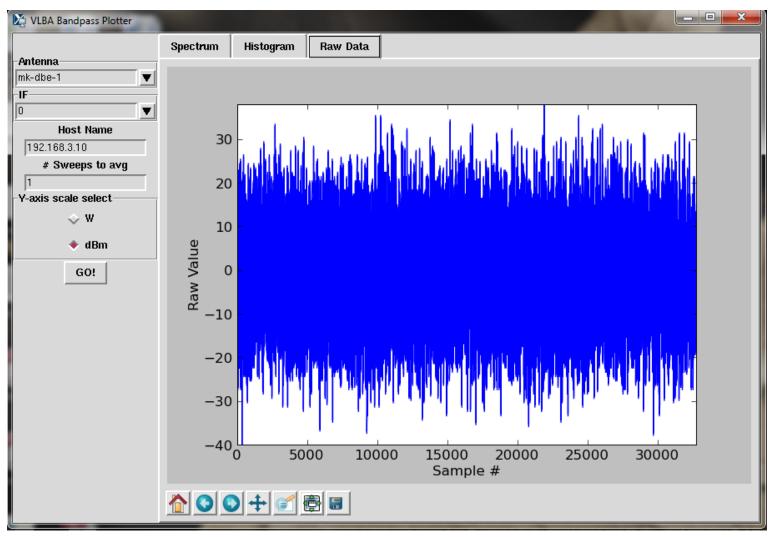

# bpplotter

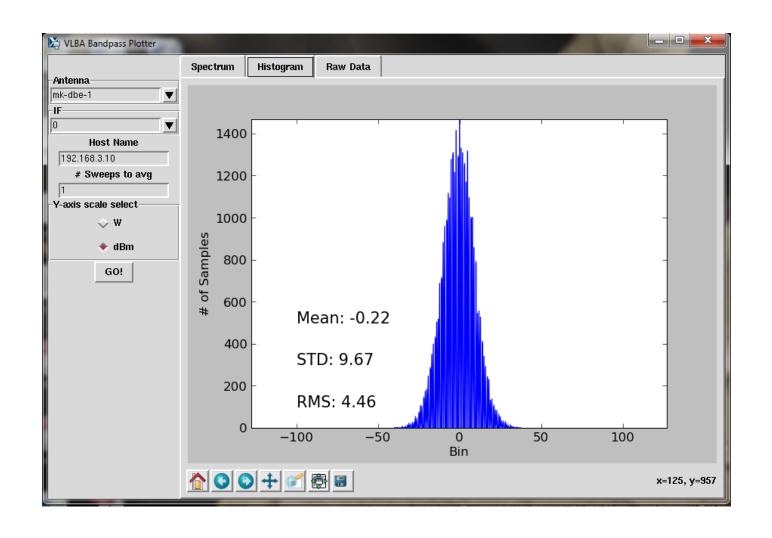

# bpplotter

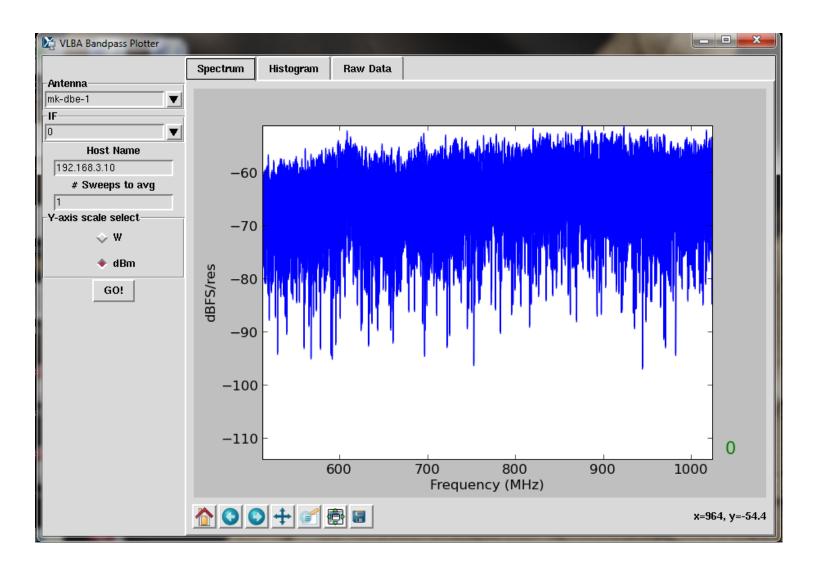

## **Monitoring Capabilities**

#### 1pps monitoring

- dbe\_1pps\_mon = <enable> : <multicast IP address> : <port>;
- Use gDot.py on a system attached to same network to receive multicast data

#### Tsys monitoring (version 1.4 of fpga code)

- System temperature measurement
- On power / off power of the receive chain
- dbe\_tsys\_mon = <enable> : <multicast IP address> : [<port>] :
   [<interval>];
  - default interval is 6 secs
  - tsys data is summed every second
- dbe tsys diode ctl must be set to use above function
- Use tsys.py for gathering data

#### **Software Uilities**

- rbde\_client -h <machine>
  - Command line interface to RDBE
  - -h <machine> is the target RDBE systems IP address (defaults to localhost).
  - rdbe\_server must be running on <machine>
- rdbe\_gui
  - Graphical client interface to the RDBE

#### **Software Uilities**

- gDot -h <multicast address>
  - A graphical multicast 1pps time receiver
    - that displays the broadcast DOT time
  - The RDBE server must be configured
    - with the dbe\_1pps\_mon command.
- power\_est\_client -h <machine>
  - A command line client
    - calculates the mean, standard deviation and maximum power of a specified input IF into the RDBE.
    - the input IF is selected by sending a 0 or 1 at the command prompt.

#### **DEMONSTRATION**

TIME PERMITTING